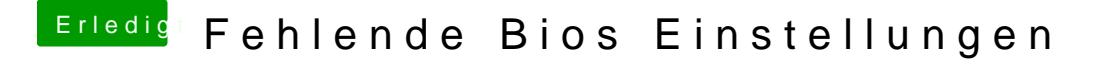

Beitrag von Jofrax vom 4. Januar 2019, 15:53

[al604](https://www.hackintosh-forum.de/user/763-al6042/)2 Hatte ich nochmal gemacht, hat aber leider nichts gebracht. Ich v de[n Bios Einstell](https://www.hackintosh-forum.de/lexicon/entry/8-bios-einstellungen/?synonym=188)ungangt weil ich Secure Boot und weitere Optionen nich konnte oder sie nicht verfügbar waren.